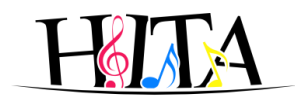

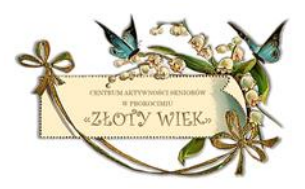

Centrum Aktywności Seniorów "Złoty Wiek" adres - ul. Kurczaba 25 w Krakowie kontakt – tel. tel. 799-070-616 e-mail: [cas.zloty.wiek.np@gmail.com](mailto:cas.zloty.wiek.np@gmail.com)

## **Decyzją Urzędu Miasta Krakowa od dnia 12 marca 2020 r. wszystkie zajęcia stacjonarne zostają zawieszone do odwołania**

CAS pełni dyżur telefoniczny od poniedziałku do piątku

w godzinach 10:00 - 14:00

Służymy w tym czasie radą, pomocą na miarę naszych możliwości, można zgłaszać potrzebę zrobienia zakupów, która zostanie przekazana wolontariuszom PROWADZIMY NIEKTÓRE ZAJĘCIA ONLINE

Obowiązuje od 24 kwietnia 2020

Harmonogram zajęć stałych – kwiecień 2020

Zajęcia odbywają się online przez aplikację: <https://zoom.us/download>

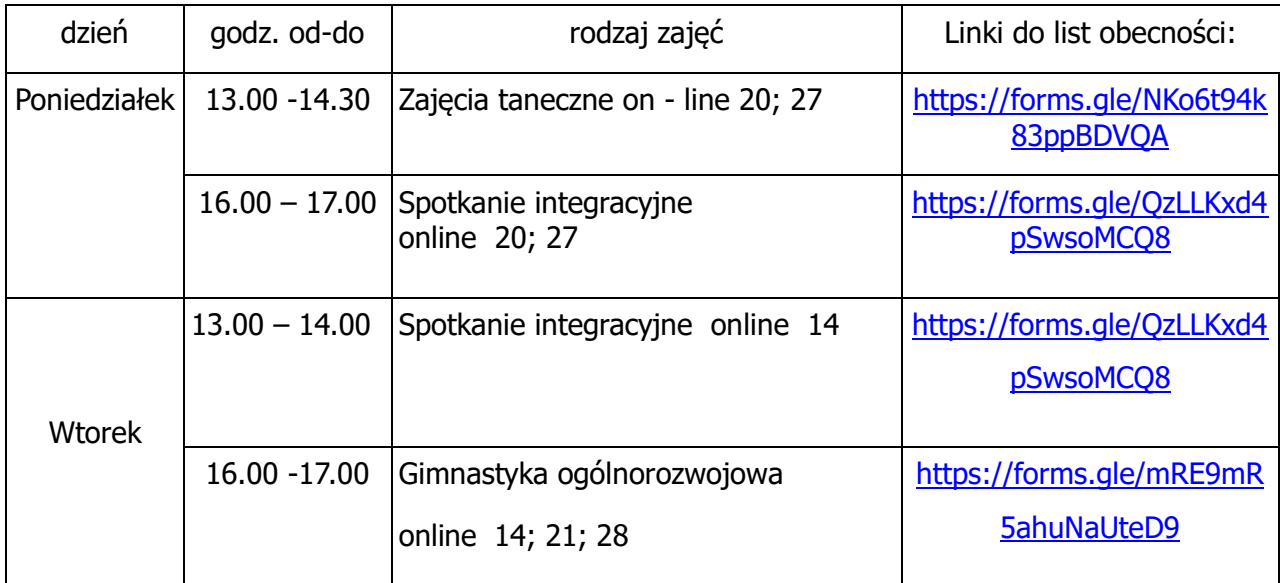

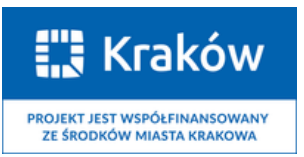

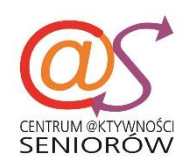

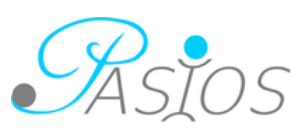

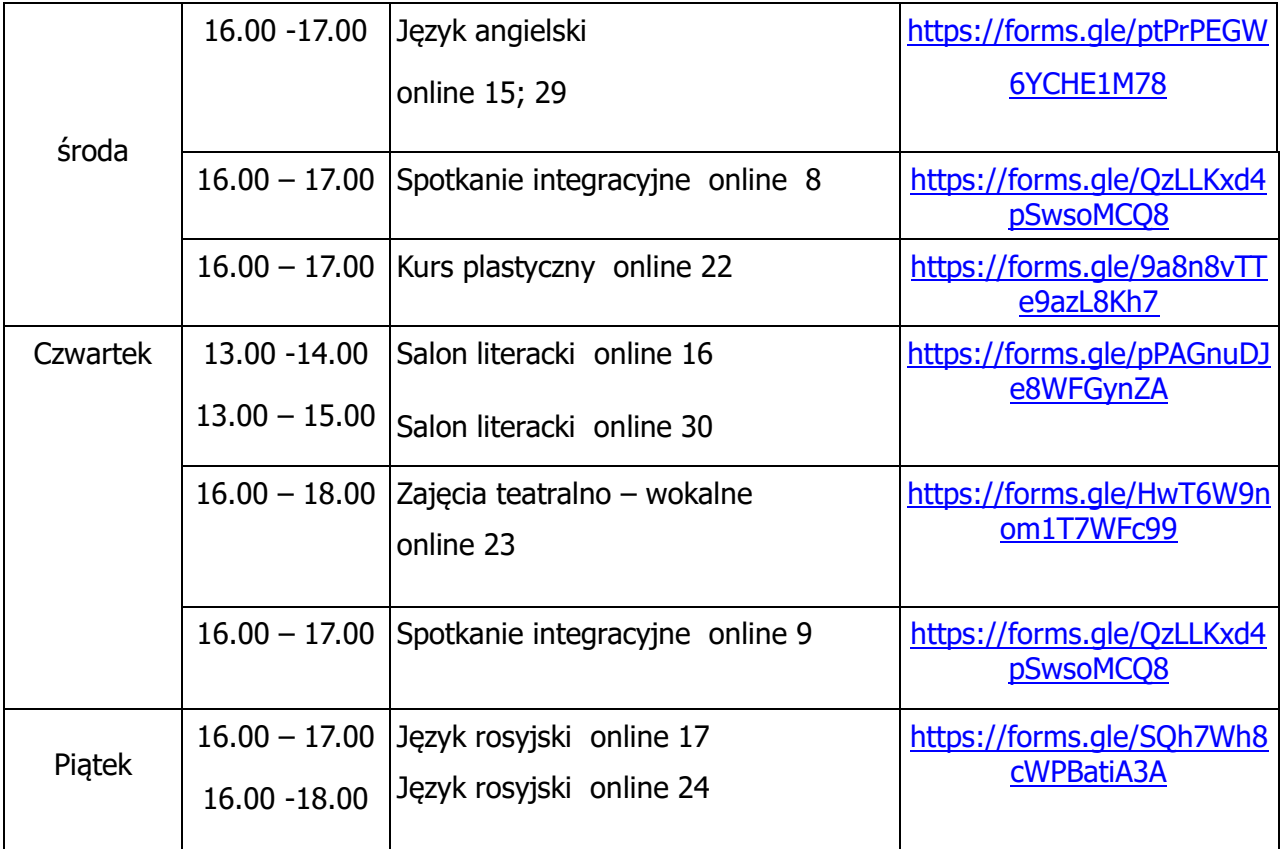

Listy obecności zostaną wysłane na mail uczestników i udostępnione instruktorom Na wszystkie zajęcia obowiązują zapisy i listy obecności

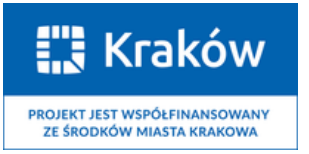

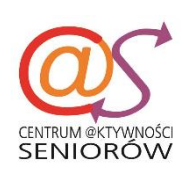

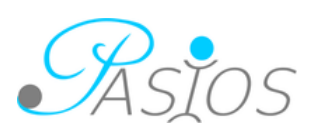